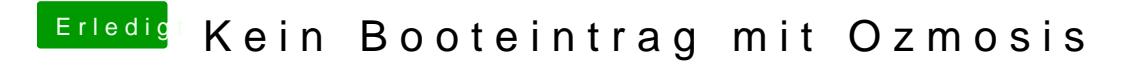

Beitrag von dodo-dk vom 6. Oktober 2017, 14:33

Du hast den Befehl falsch geschrieben.

bcfg ist richtig, du hast bcdf geschrieben.